## **QGIS Application - Bug report #16674 Locator Filters option: the "Configure" button is always disabled**

*2017-06-07 11:27 AM - Harrissou Santanna*

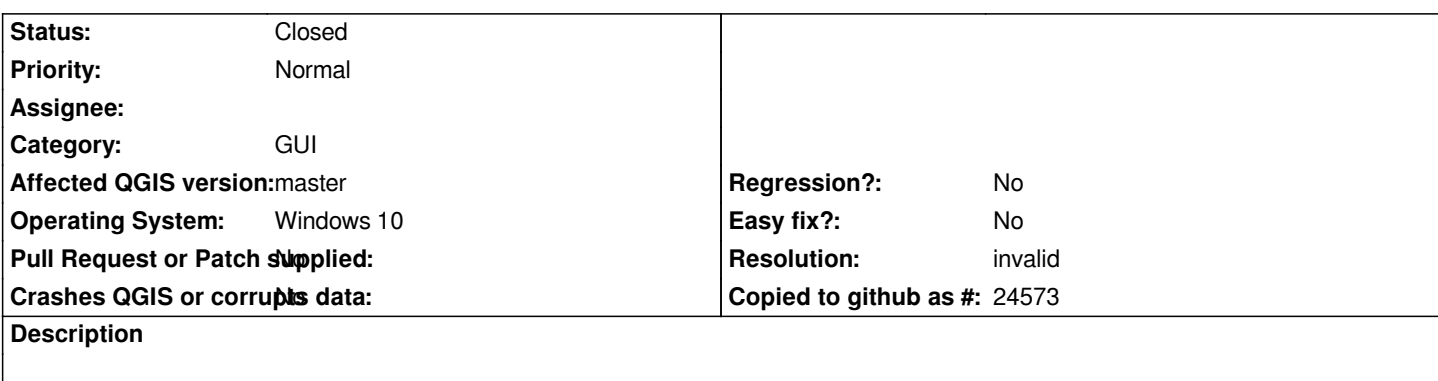

*In the Settings --> Options --> Locator Filters tab, the configure button is always disabled, whatever I do. Is this expected?*

## **History**

## **#1 - 2017-06-07 12:44 PM - Nyall Dawson**

*- Resolution set to invalid*

*- Status changed from Open to Closed*

*It's only enabled when a locator can be configured, which none of the inbuilt ones can.*

**Files**

*filter\_locator.PNG 18.5 KB 2017-06-07 Harrissou Santanna*